## **\_SimpleCMD\_QubeUIJobDelayedStart**

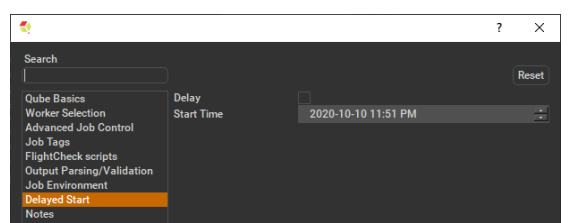

Click here for details...

**Delay** Set if the delay is used.

## **Start Time**

The job is blocked on the Supervisor until this day and time set via this widget.